## SAP ABAP table T53G5 {Model for the basis amount}

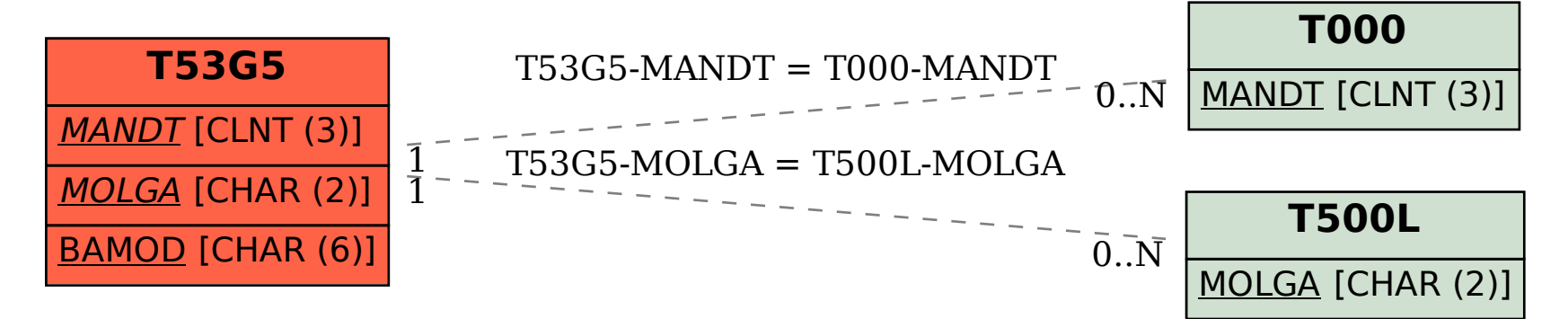